## **Application: gvSIG desktop - gvSIG feature requests #2391**

## **Open the raster layer properties window double clicking on the layer name in the ToC**

02/26/2014 06:09 PM - Antonio Falciano

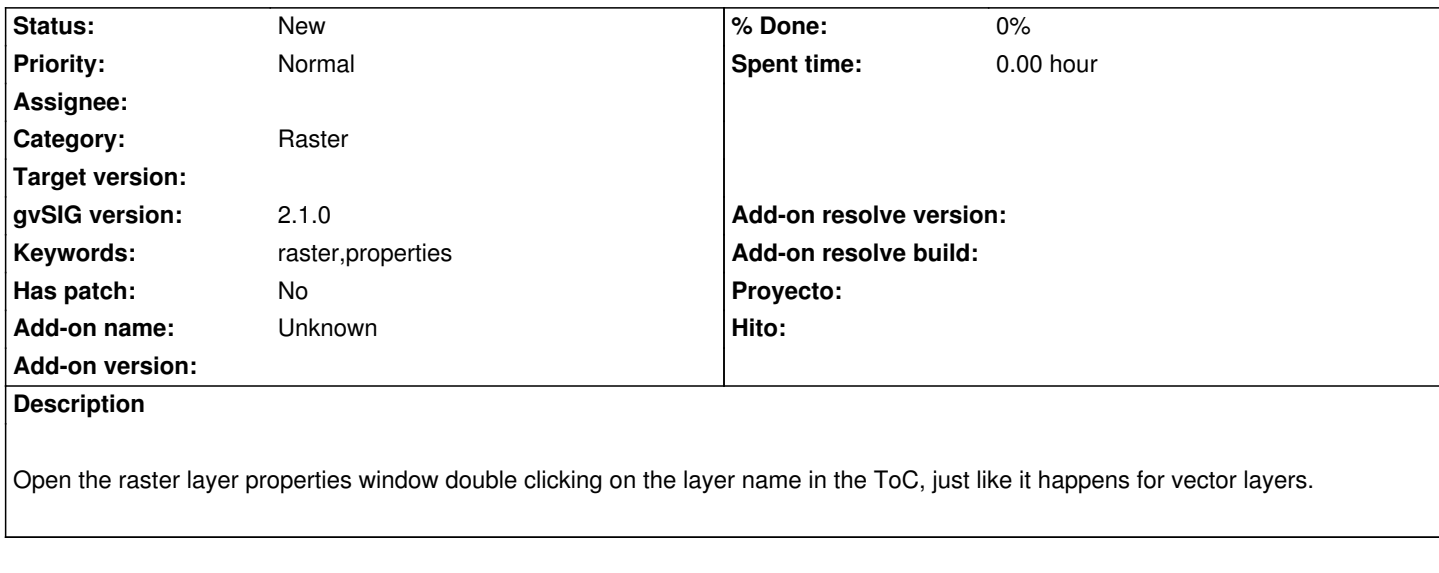

## **History**

## **#1 - 03/04/2020 03:15 PM - Álvaro Anguix**

*- Category changed from Document view to Raster*